<span id="page-0-0"></span>Análise de resíduos em modelos  $h$ ierárquicos/multiníveis: parte 2

Prof. Caio Azevedo (grande parte do material apresentado foi extraído do livro Modelos de regressão com apoio computacional do Prof. Gilberto A. Paula

[link](http://www.ime.usp.br/\protect \leavevmode@ifvmode \kern -.1667em\relax \protect \leavevmode@ifvmode \kern -.1667em\relax \sim \protect \leavevmode@ifvmode \kern -.1667em\relax \protect \leavevmode@ifvmode \kern -.1667em\relax giapaula/texto_2013.pdf) e da Dissertação de Mestrado do Prof. Juvêncio Nobre: [link\)](https://teses.usp.br/teses/disponiveis/45/45133/tde-22082007-181254/pt-br.php)

### <span id="page-1-0"></span>Recapitulando

- Estrututura norteadora da verificação da qualidade de ajuste de um modelo hierárquico :
	- Verificar o comportamento dos RCM: normalidade / homocedasticidade / independência entre as UAE's do nível 2 (comportamento do erro condicional  $\xi$ ). Eventuais problemas podem estar relacionados à má espeficiação de  $\xi$  e/ou do preditor  $(Z\gamma)$ .

#### <span id="page-2-0"></span>Cont.

- Verificar o comportamento dos RCP e RMP: normalidade / homocedasticidade / independência (difícil separar a influência das observações dos níveis 1 e 2).
	- Gomportamento dentro do esperado  $(\xi)$ : eventuais problemas podem estar relacionados à má especificação da estrutura de  $Xu$  e/ou do preditor do modelo  $Z_{\gamma}$ .
	- **Comportamento fora do esperado (ξ): eventuais problemas podem** estar relacionados à má especificação da estrutura de  $Xu$  e/ou do preditor do modelo  $Z\gamma$  e/ou de  $(\xi)$ .

Prof. Caio Azevedo foi extracto do Modelos de Regeri[al do](#page-60-0) [Pro](#page-0-0)[f. Gil](#page-60-0)[bert](#page-0-0)[o A. P](#page-60-0)aula [link](http://www.ime.usp.br/\protect \leavevmode@ifvmode \kern -.1667em\relax \protect \leavevmode@ifvmode \kern -.1667em\relax \sim \protect \leavevmode@ifvmode \kern -.1667em\relax \protect \leavevmode@ifvmode \kern -.1667em\relax giapaula/texto_2013.pdf) e da Dissertação do Prof. Do

#### <span id="page-3-0"></span>Cont.

- $\blacksquare$  Verificar o comportamento dos efeitos aleatórios  $(Xu)$ :
	- **Comportamento dentro do esperado (** $\xi$ **): eventuais problemas podem** estar relacionados à má especificação da estrutura de  $Xu$  e/ou do preditor do modelo  $Z_{\gamma}$ .
	- **Comportamento fora do esperado (ξ): eventuais problemas podem** estar relacionados à má especificação da estrutura de  $Xu$  e/ou do preditor do modelo  $Z_{\gamma}$  e/ou de ( $\xi$ ).

#### <span id="page-4-0"></span>Voltando ao Exemplo 3: Achievement data [\(link\)](https://www.ime.unicamp.br/~cnaber/aula_mod_hierar_dois_niveis_ADH_2S_2020.pdf)

- Já vimos (aqui) que há efeito (positivo) do "vocabulário" na "leitura" e que tel efeito varia entre as escolas.
- Percebemos também uma aparente ausência de normalidade de ambos os efeitos aleatórios (intercepto e coeficiente angular).
- Ao se utilizar a função "ana.res.MH" (a qual usa a função "residdiag.nlme") houve problemas de memória (uma solução seria usar pacotes que auxiliam na manipulação de grandes bases de dados).

kedo kazevedo foi extra

#### <span id="page-5-0"></span>Voltando ao Exemplo 3: Achievement data [\(link\)](https://www.ime.unicamp.br/~cnaber/aula_mod_hierar_dois_niveis_ADH_2S_2020.pdf)

- $\blacksquare$  A função "lme" calula somente o RCP, enquanto que a função "Imer" calcula o resíduo de Pearson.
- Alternativas à função "ana.res.MH" ("residdiag.nlm"):
	- Usar os outputs de pelo menos uma das funções acima e gerar, manualmente, os resíduos.
	- Utilizar pacotes que lidam com bases de dados grandes junto com a função "ana.res.MH" ("residdiag.nlme").
	- Pacote do R "HLMdiag": [manual,](https://cran.r-project.org/web/packages/HLMdiag/HLMdiag.pdf) [site,](https://cran.r-project.org/web/packages/HLMdiag/index.html) [artigo.](https://www.jstatsoft.org/article/view/v056i05)
	- **Pacote do R "DHARMa": [manual,](https://cran.r-project.org/web/packages/DHARMa/DHARMa.pdf) [site,](https://cran.r-project.org/web/packages/DHARMa/index.html) [vinhetas.](https://cran.r-project.org/web/packages/DHARMa/vignettes/DHARMa.html)**
- Vamos realizar uma análise de diagnóstico (slides seguintes) usando somente o RCP via função "Ime". ಅಂತಾಂಡ್ ತಾಂತ್ರ ಮಾಂತ್ರ ಮಾಂಡಿಗ

### <span id="page-6-0"></span>RCP: diagnóstico

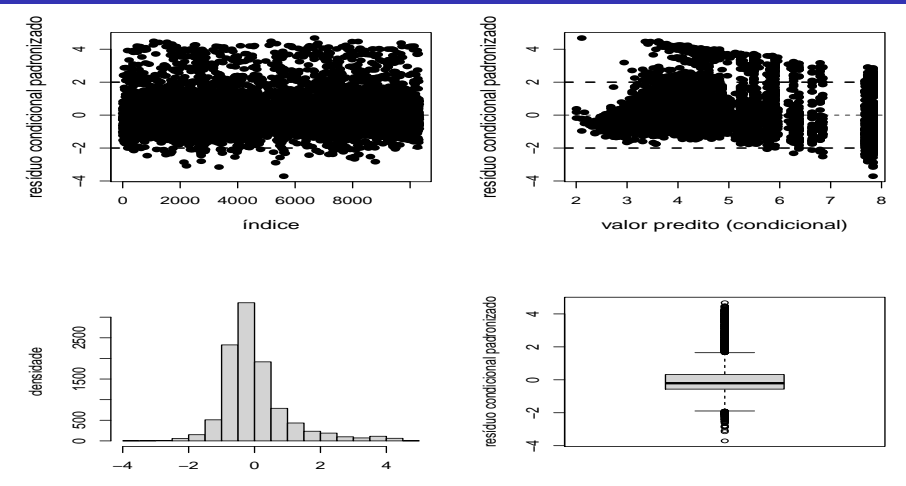

Prof. Caio Azevedo (grande parte do material apoi[o com](#page-5-0)putacional do livro Modelos de regressã[o c](#page-5-0)[omp](#page-6-0)[ut](#page-7-0)[acion](#page-0-0)[al do](#page-60-0)

resíduo condicional padronizado

# <span id="page-7-0"></span>RCP: qqplot

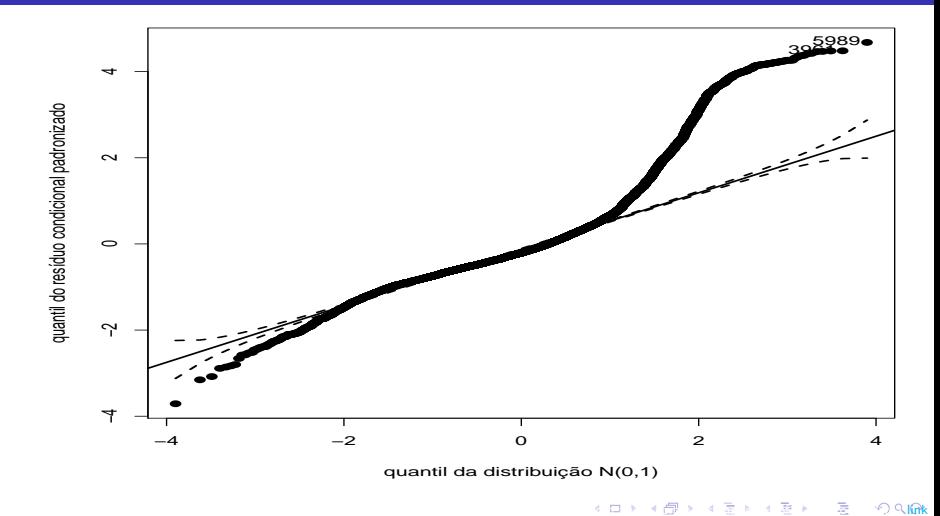

#### <span id="page-8-0"></span>Comentários

- Os resíduos apresentam assimetria positiva, heterocedasticidade e presença de outliers.
- **Os resultados referentes aos efeitos aleatórios [\(link\)](https://www.ime.unicamp.br/~cnaber/aula%20modelagens%20adicionais%20e%20Introducao%20ao%20pacote%20lme4_ADH_2S_2020.pdf) também indicam** n˜ao normalidade deles.
- Há, portanto, indicações de que o modelo não está bem ajustado aos dados. Como n˜ao se conseguiu realizar an´alises dos RCM e do RMP, devido a natureza do problema e dos resultados da análise descritiva, conjecturamos que, ao menos inicialmente, devemos mudar a distribuição dos erros condicionais ou utilizar um [MLG](https://www.amazon.com/Generalized-Linear-Mixed-Models-Applications-ebook/dp/B00A8SSAWO/ref=sr_1_4?dchild=1&keywords=generalized+mixed+models&qid=1605118669&sr=8-4) hierárquicos com distribuição do tipo binom[ial](#page-7-0)<sub>a a sta</sub>gas se a e a se sonomo

#### <span id="page-9-0"></span>Voltando ao Exemplo 4: Produção de aveia [\(link\)](https://www.ime.unicamp.br/~cnaber/aula_mod_hierar_dois_niveis_ADH_2S_2020.pdf)

- Vamos analisar os dados desse experimento feito em [parcela dividida](https://www.amazon.com/Design-Analysis-Experiments-Douglas-Montgomery/dp/1119722101/ref=sr_1_1?crid=1M5ZORP4X9V7F&dchild=1&keywords=design+and+analysis+of+experiments&sprefix=design+and+analysis%2Caps\ 2C284&sr=8-1) (split-plot, um tipo particular de experimento com vários fatores).
- Vimos duas possibilidades em termos de como considerar a estrutura hierárquica dos dados, quais sejam :  $2$  e 3 níveis [\(aqui\)](https://www.ime.unicamp.br/~cnaber/aula_mod_hierar_dois_niveis_ADH_2S_2020.pdf).
- Entretanto, vamos considerar uma estrutura e, consequentemente, um modelo, de dois níveis, diferente daquele apresentando.

### <span id="page-10-0"></span>Voltando ao Exemplo 4: Produção de aveia [\(link\)](https://www.ime.unicamp.br/~cnaber/aula_mod_hierar_dois_niveis_ADH_2S_2020.pdf)

- Resposta: produção de aveia (produção)
- **Fatores:** 
	- Variedade (qualitativo): Golden Rain (GR), Marvellous (M) e Victory  $(V)$ .
	- **Manjar (quantitativo): 0,0 wct; 0,2 wct; 0,3 wct; 0,4 wct.**
	- Bloco (qualitativo/quantitativo): fator de controle (I, II, III, IV, V e VI).
- Vamos (re)ver a estrutura do problema e os dados nos próximos dois slides (respectivamente, "croqui de campo" e tabela com os dados).

<span id="page-11-0"></span>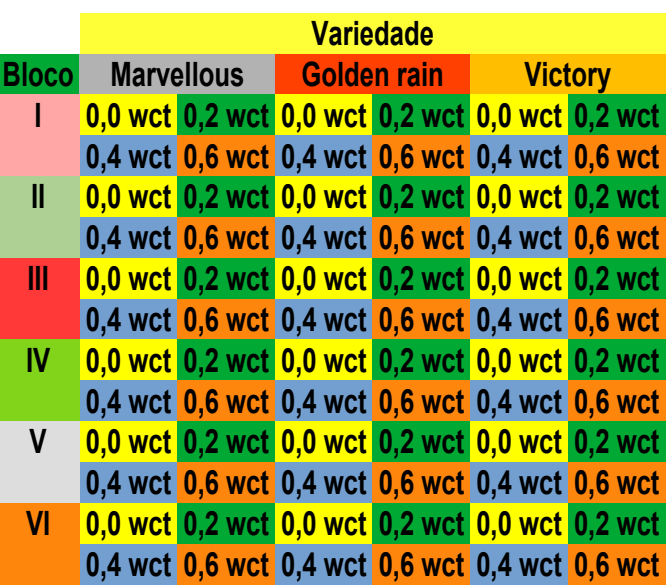

Prof. Caio Azevedo (grande parte do material apresentado foi extra´ıdo do livro Modelos de regress˜a[o com](#page-10-0) [apoi](#page-12-0)[o c](#page-10-0)[omp](#page-11-0)[ut](#page-12-0)[acion](#page-0-0)[al do](#page-60-0) [Pro](#page-0-0)[f. Gil](#page-60-0)[bert](#page-0-0)[o A. P](#page-60-0)aula [link](http://www.ime.usp.br/\protect \leavevmode@ifvmode \kern -.1667em\relax \protect \leavevmode@ifvmode \kern -.1667em\relax \sim \protect \leavevmode@ifvmode \kern -.1667em\relax \protect \leavevmode@ifvmode \kern -.1667em\relax giapaula/texto_2013.pdf) e da Disserta¸c˜ao de Mestrado do Prof. Juvˆencio Nobre: [link\)](https://teses.usp.br/teses/disponiveis/45/45133/tde-22082007-181254/pt-br.php)

<span id="page-12-0"></span>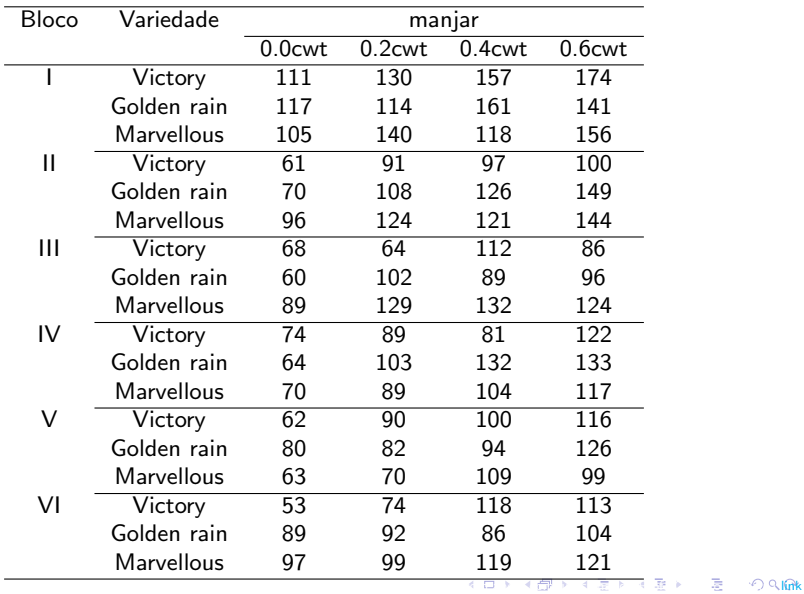

#### <span id="page-13-0"></span>Estrutura hierárquica

- A rigor podemos considerar estruturas de dois e três níveis.
- **Dois níveis:** 
	- Excluindo blocos: nível 2 parcelas maiores (variedade) ; nível 1 parcelas menores (manjar).
	- Considerando os blocos: nível 2 parcelas maiores (variedade) ; nível
		- 1 parcelas menores (manjar). Os blocos funcionam como grupos (à exemplo dos [dados de Potthoff and Roy\)](https://www.ime.unicamp.br/~cnaber/aula%20modelagens%20adicionais%20e%20Introducao%20ao%20pacote%20lme4_ADH_2_2S_2020.pdf).
	- Nesse dois casos a estrutura de regressão varia entre as parcelas maiores (estrutura 1) ou parcelas maiores ao longo dos grupos (estrutura 2).

#### <span id="page-14-0"></span>Estrutura hierárquica

- Três níveis (considerando os blocos): nível 3 blocos; nível 2 parcelas maiores (variedade); nível 1 - parcelas menores (manjar).
- Nesse caso, teríamos os coeficientes de regressão  $(CR)$  do nível 1, variando ao logo dos elementos do nível 2, e os CR's do nível 2, variando ao longo dos elementos do nível 3 (veremos ao longo do curso, modelos com essa estrutura).

# <span id="page-15-0"></span>Medidas resumo

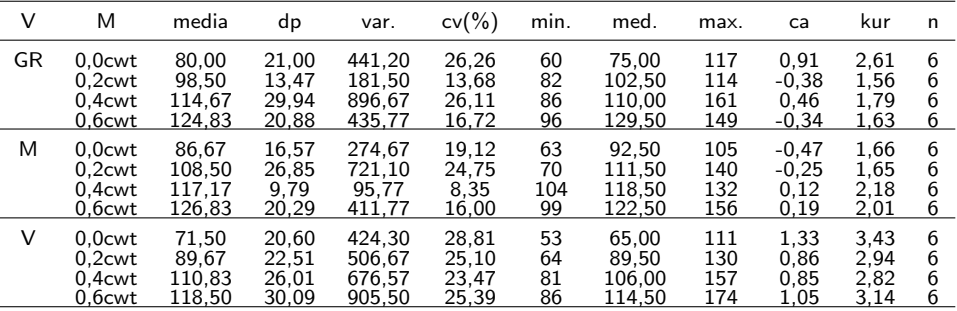

### <span id="page-16-0"></span>Box-plot

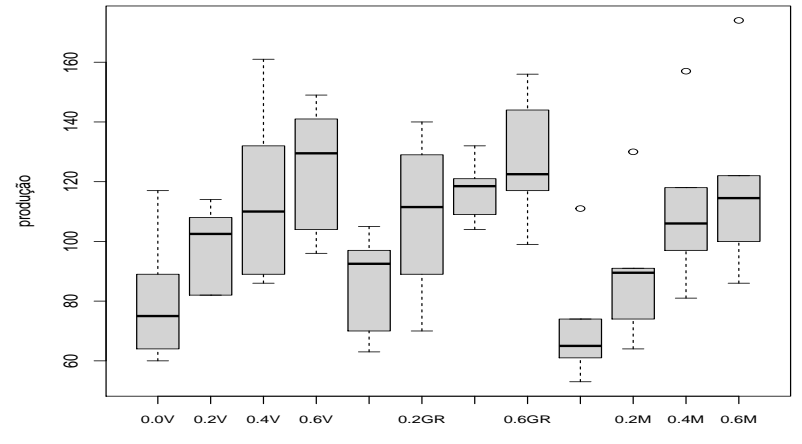

variedade x manjar

#### <span id="page-17-0"></span>Gráficos de perfis médios observados

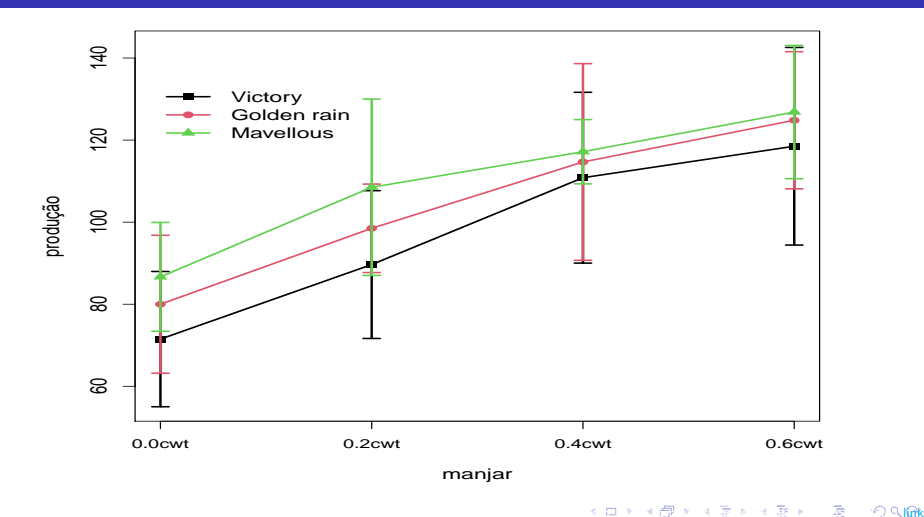

### <span id="page-18-0"></span>Gráficos de perfis individuais observados

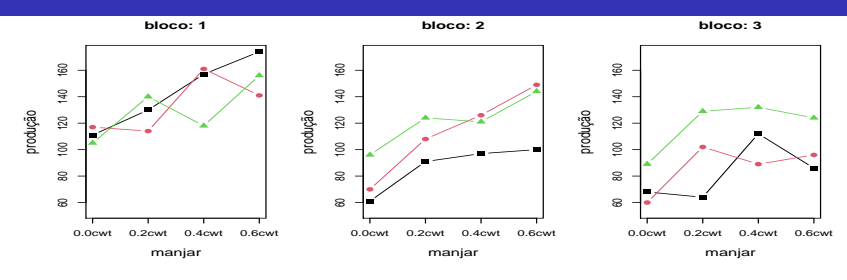

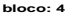

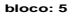

**bloco: 6**

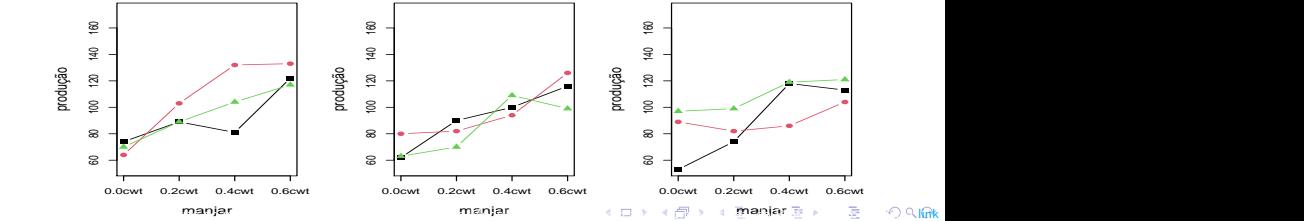

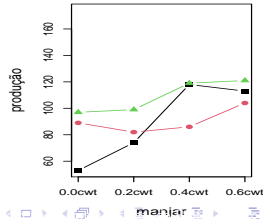

#### <span id="page-19-0"></span>Comentários

- Observamos, através das medidas resumo, uma tendência crescente na produção médiaz, à medida que o nível do manjar "aumenta", bem como, em ordem crescente (V, GR e M).
- Presença de heterocedasticidade. Assimetria e curtose diferente da distribuição normal, para a distribuição da "prodiução" em função das combinações dos níveis de variedade e manjar.

#### <span id="page-20-0"></span>Comentários

■ Vê-se duas possibilidades:

- Presença de interação e dos efeitos dos fatores principais ou
- ausência de interação com efeitos somente de manjar.
- Efeito de bloco: os perfis de produção em função das combinações dos níveis de variedade x manjar diferem ao longo dos blocos.

# <span id="page-21-0"></span>Modelo inicial

Nesse caso, um modelo inicial apropriado  $é$  :

$$
Y_{jik} = \mu_{jk} + \alpha_j + \beta_i + (\alpha \beta)_{ji} + \delta_k + \xi_{jik} \text{ [nível 1, sub-parcelas (manjar)]}
$$
\n
$$
\mu_{jk} = \mu + u_{jk} \text{ [nível 2, parcels maiores(variables) ao longo dos blocos]}
$$
\n
$$
j = 1 \text{(Golden Rain)}, 2 \text{(Marvellous)}, 3 \text{(Victory) [variedade]},
$$
\n
$$
i = 1(0,0 \text{cwt}), 2(0,2 \text{cwt}), 3(0,4 \text{cwt}), 4(0,6 \text{cwt}) \text{ [manjar]},
$$
\n
$$
k = 1,..,6 \text{ (bloco)}, \alpha_1 = \beta_1 = (\alpha \beta)_{1j} = (\alpha \beta)_{i1}, \forall i, j
$$
\n
$$
\sum_{jik} \sum_{jik} \alpha_j N(0, \sigma^2), u_{jk} \sum_{k} N(0, \psi) \in \xi_{jik} \perp u_{jk}, \forall j, i, k.
$$
\n
$$
\sum_{k} \sum_{k} \left( \sum_{jik} |u_{jk} \rangle = \mu_{jk} + \alpha_j + \beta_i + (\alpha \beta)_{ji} + \delta_k.
$$
\n
$$
\sum_{k} \sum_{k} \sum_{k} \alpha_k \sum_{k} u_{jk} \rangle = \sigma^2.
$$

#### <span id="page-22-0"></span>Modelo inicial

 $\mathcal{E}(\mathsf{Y}_{jik}) = \mu + \alpha_j + \beta_i + (\alpha\beta)_{ji} + \delta_k$ .  $\mathcal{V}(\mathsf{Y}_{jik}) = \sigma^2 + \psi$ .

■ Cov
$$
(Y_{jik}, Y_{ji'k}) = \psi
$$
 e Corr $(Y_{jik}, Y_{ji'k}) = \frac{\psi}{\psi + \sigma^2}$ ,  $i \neq i'$  (  
Cov $(Y_{jik}, Y_{jik'})$  = Corre $(Y_{jik}, Y_{j'i'k'})$  = 0,  $\forall j \neq j', k, k', i, i').$ 

- Como estamos considerando interação entre os fatores principais, as interpretações dos efeitos fixos tornam-se mais "específicas" (veja tabela seguinte).
- Os parâmetros  $(\mu, \alpha, \beta, \delta)'$ , respectivamente, estão relacionados com (o grupo de referˆencia, variedade, manjar, bloco) mas, seus impactos nas médias podem depender dos parâmetros associados à interação  $(\alpha \beta)$ . Prof. Caio Azevedo (grande parte do material apresentado foi extra´ıdo do livro Modelos de regress˜a[o com](#page-21-0) [apoi](#page-23-0)[o c](#page-21-0)[omp](#page-22-0)[ut](#page-23-0)[acion](#page-0-0)[al do](#page-60-0) [Pro](#page-0-0)[f. Gil](#page-60-0)[bert](#page-0-0)[o A. P](#page-60-0)aula [link](http://www.ime.usp.br/\protect \leavevmode@ifvmode \kern -.1667em\relax \protect \leavevmode@ifvmode \kern -.1667em\relax \sim \protect \leavevmode@ifvmode \kern -.1667em\relax \protect \leavevmode@ifvmode \kern -.1667em\relax giapaula/texto_2013.pdf) e da Disserta¸c˜ao de Mestrado do Prof. Juvˆencio Nobre: [link\)](https://teses.usp.br/teses/disponiveis/45/45133/tde-22082007-181254/pt-br.php)

# <span id="page-23-0"></span>Médias marginais (MM), em relação aos blocos

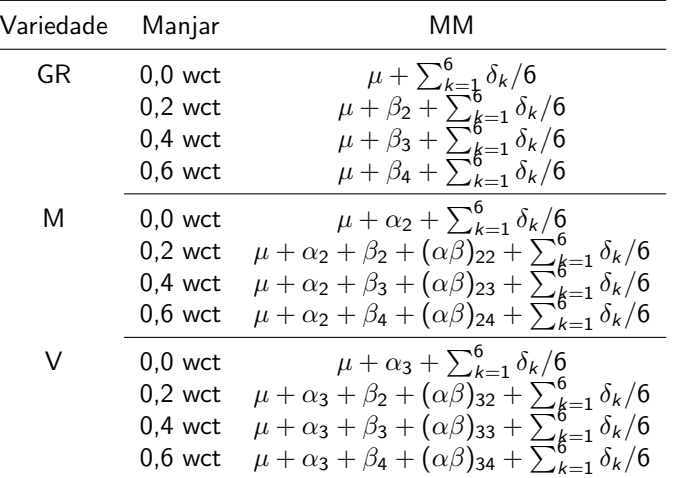

# <span id="page-24-0"></span>Gráficos de diagnóstico (RCM): Modelo 1

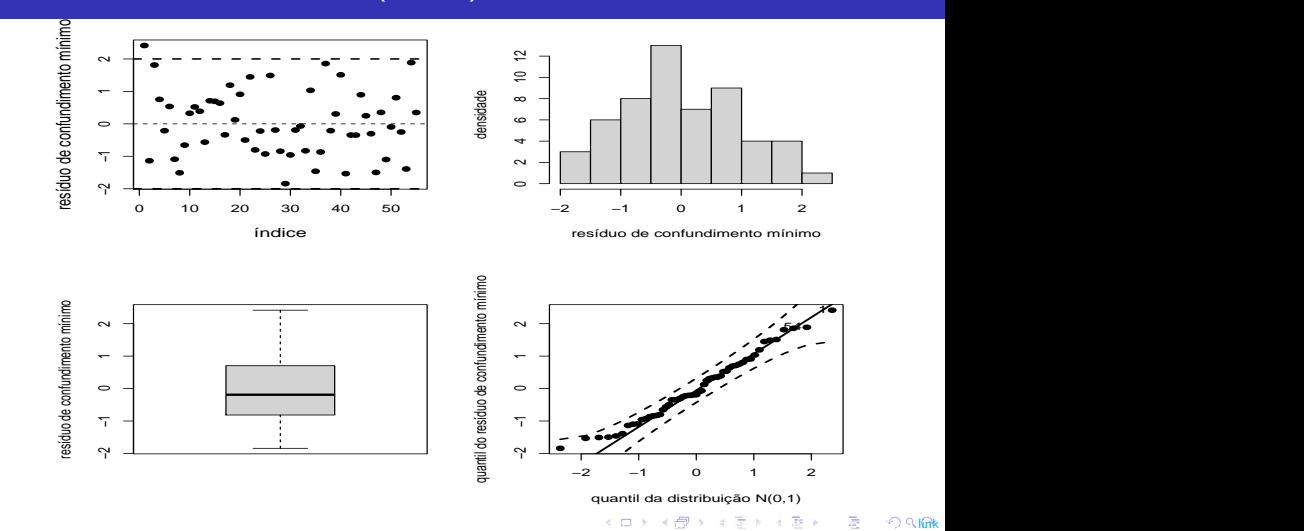

# <span id="page-25-0"></span>QQplot (RCM): Modelo 1

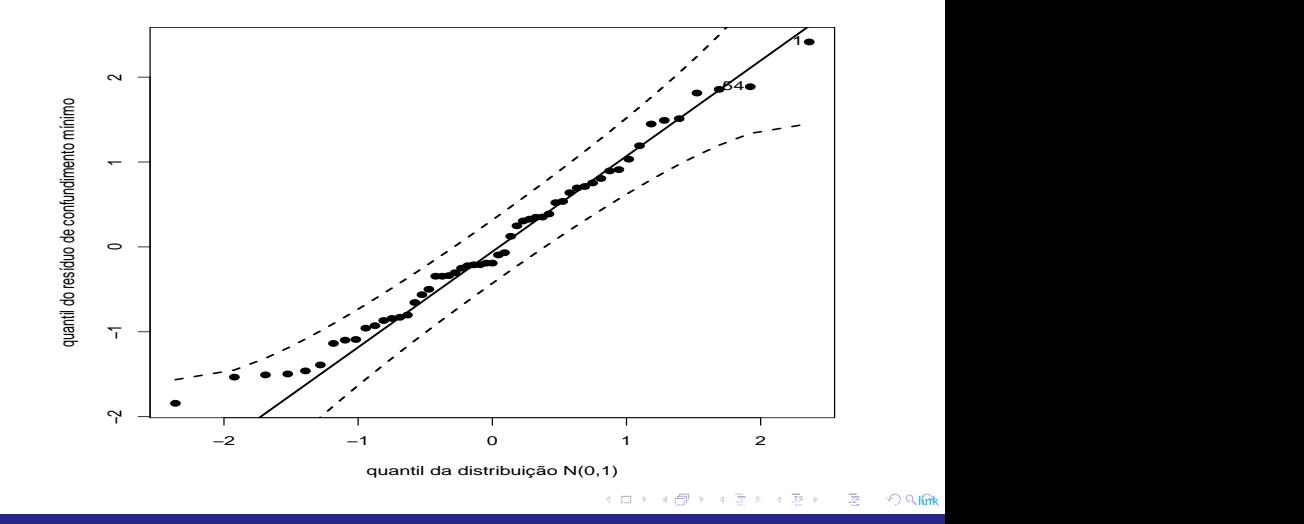

# <span id="page-26-0"></span>Gráficos de diagnóstico (RMP): Modelo 1

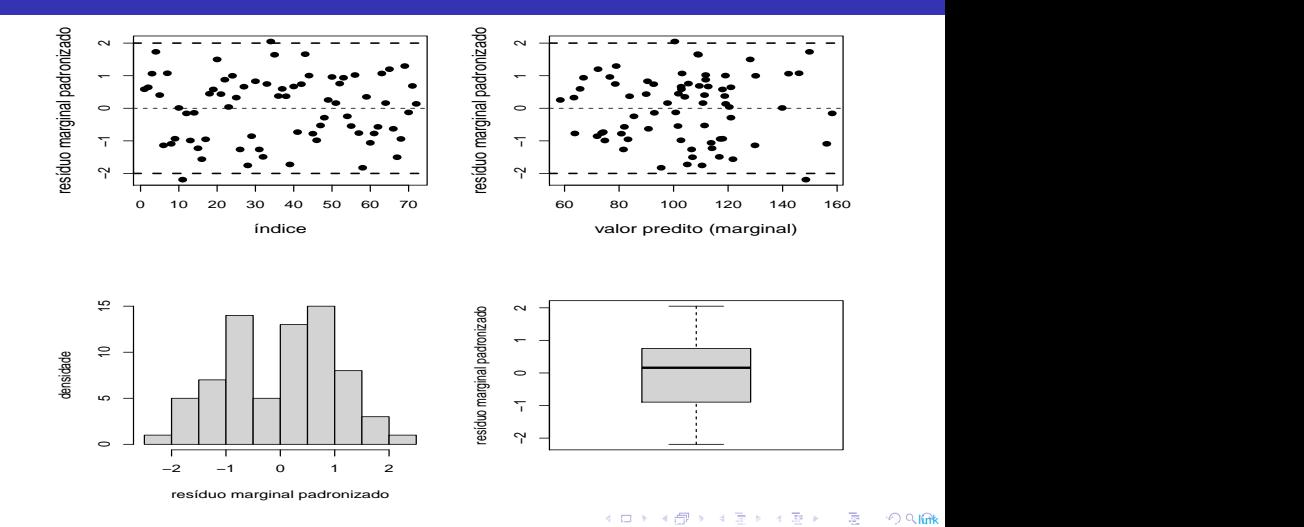

# <span id="page-27-0"></span>QQplot (RMP): Modelo 1

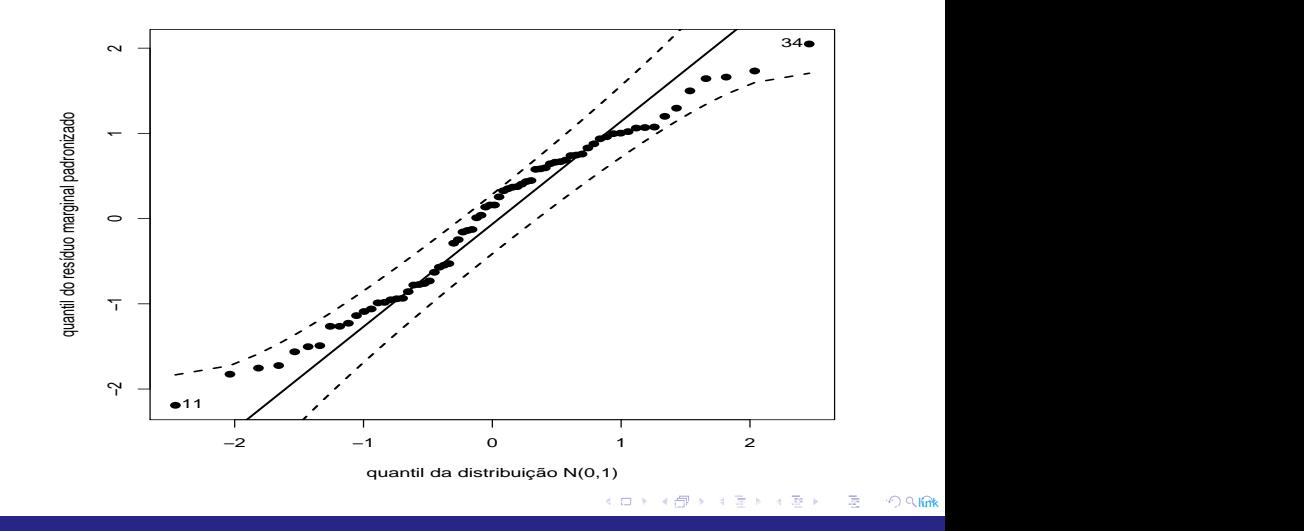

## <span id="page-28-0"></span>Gráficos de diagnóstico (RCP): Modelo 1

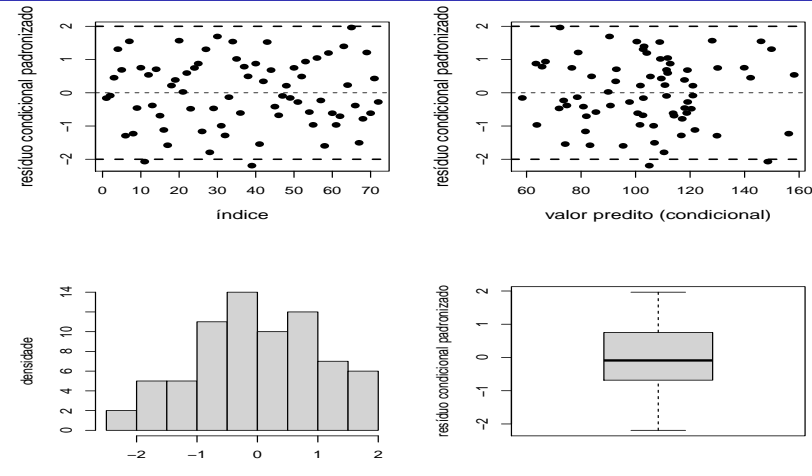

resíduo condicional padronizado

# <span id="page-29-0"></span>QQplot (RCP): Modelo 1

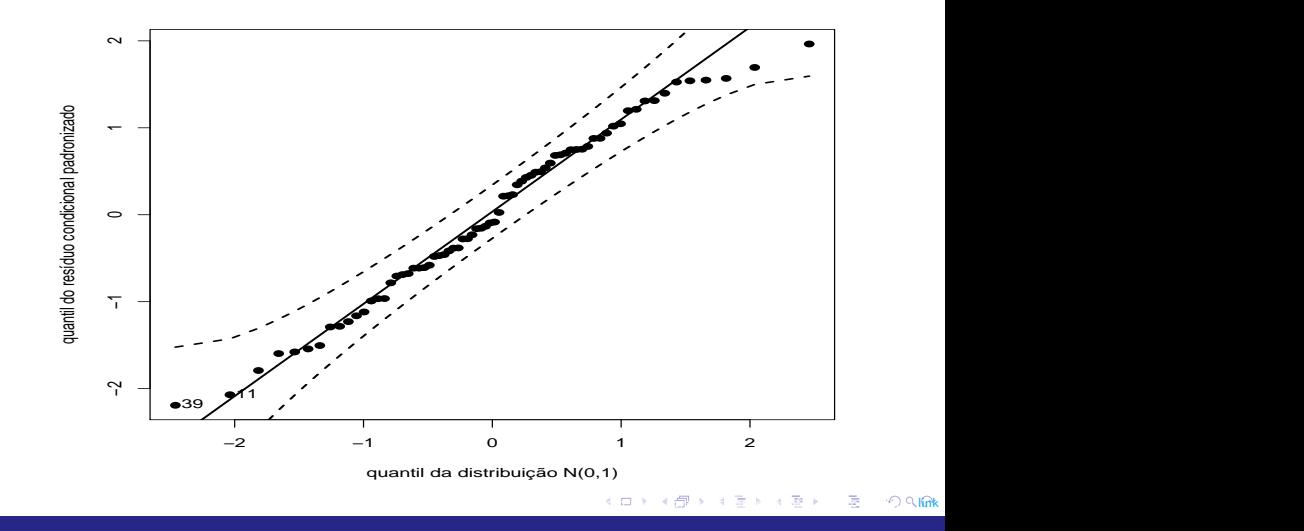

### <span id="page-30-0"></span>Estimativas e IC dos EA's: Modelo 1

**variedade:bloco**

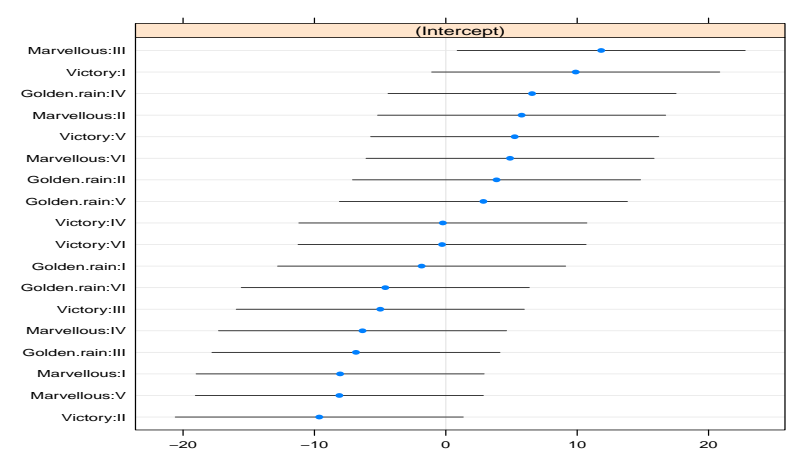

Prof. Caio Azevedo (grande parte do material apresentado foi extra´ıdo do livro Modelos de regress˜a[o com](#page-29-0) [apoi](#page-31-0)[o c](#page-29-0)[omp](#page-30-0)[ut](#page-31-0)[acion](#page-0-0)[al do](#page-60-0) [Pro](#page-0-0)[f. Gil](#page-60-0)[bert](#page-0-0)[o A. P](#page-60-0)aula [link](http://www.ime.usp.br/\protect \leavevmode@ifvmode \kern -.1667em\relax \protect \leavevmode@ifvmode \kern -.1667em\relax \sim \protect \leavevmode@ifvmode \kern -.1667em\relax \protect \leavevmode@ifvmode \kern -.1667em\relax giapaula/texto_2013.pdf) e da Disserta¸c˜ao de Mestrado do Prof. Juvˆencio Nobre: [link\)](https://teses.usp.br/teses/disponiveis/45/45133/tde-22082007-181254/pt-br.php)

# <span id="page-31-0"></span>QQplot dos EA's: Modelo 1

**u0jk−intercepto, KS : 0.7922**

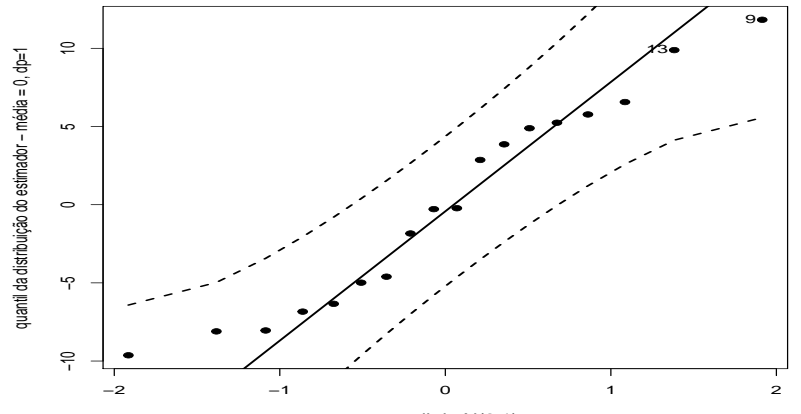

quantil da N(0,1)

# <span id="page-32-0"></span>Boxplot dos EA's: Modelo 1

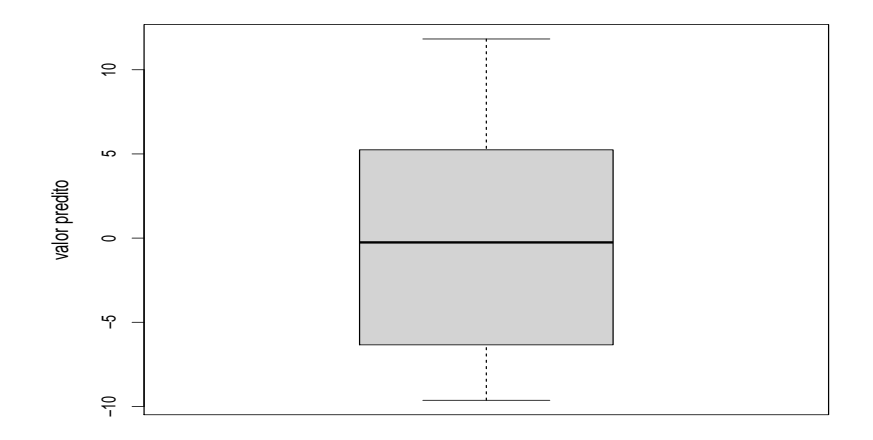

Prof. Caio Azevedo (grande parte do material apresentado foi extra´ıdo do livro Modelos de regress˜a[o com](#page-31-0) [apoi](#page-33-0)[o c](#page-31-0)[omp](#page-32-0)[ut](#page-33-0)[acion](#page-0-0)[al do](#page-60-0) [Pro](#page-0-0)[f. Gil](#page-60-0)[bert](#page-0-0)[o A. P](#page-60-0)aula [link](http://www.ime.usp.br/\protect \leavevmode@ifvmode \kern -.1667em\relax \protect \leavevmode@ifvmode \kern -.1667em\relax \sim \protect \leavevmode@ifvmode \kern -.1667em\relax \protect \leavevmode@ifvmode \kern -.1667em\relax giapaula/texto_2013.pdf) e da Disserta¸c˜ao de Mestrado do Prof. Juvˆencio Nobre: [link\)](https://teses.usp.br/teses/disponiveis/45/45133/tde-22082007-181254/pt-br.php)

#### <span id="page-33-0"></span>Comentários

- **Em geral, os RCM e os RMP apresentam leve assimetria negativa,** os RCP assimetria positiva.
- Indicações leve de heterocedasticidade dos resíduos.
- Os efeitos aleatórios apresentam leve assimetria positiva e indicam diferença entre os perfis individuais (variedade  $\times$  manjar) ao longo dos blocos.

<span id="page-34-0"></span>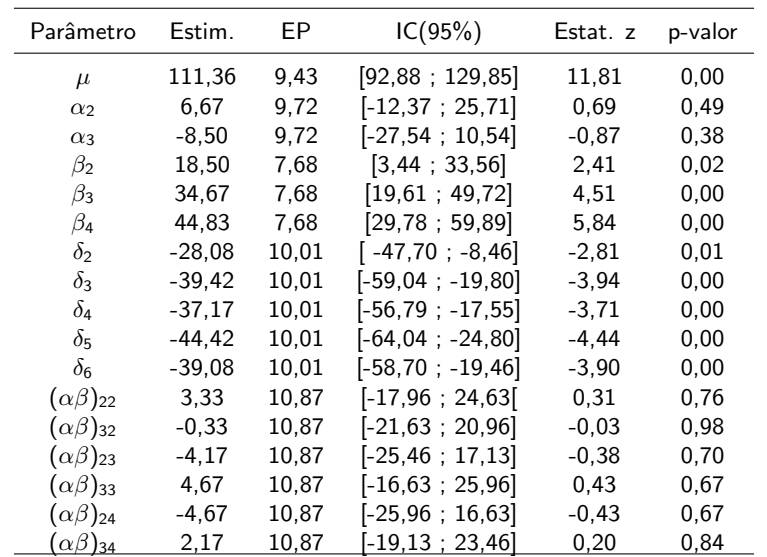

#### Prof. Caio Azevedo (grande parte do material apresentado foi extra´ıdo do livro Modelos de regress˜a[o com](#page-33-0) [apoi](#page-35-0)[o c](#page-33-0)[omp](#page-34-0)[ut](#page-35-0)[acion](#page-0-0)[al do](#page-60-0) [Pro](#page-0-0)[f. Gil](#page-60-0)[bert](#page-0-0)[o A. P](#page-60-0)aula [link](http://www.ime.usp.br/\protect \leavevmode@ifvmode \kern -.1667em\relax \protect \leavevmode@ifvmode \kern -.1667em\relax \sim \protect \leavevmode@ifvmode \kern -.1667em\relax \protect \leavevmode@ifvmode \kern -.1667em\relax giapaula/texto_2013.pdf) e da Disserta¸c˜ao de Mestrado do Prof. Juvˆencio Nobre: [link\)](https://teses.usp.br/teses/disponiveis/45/45133/tde-22082007-181254/pt-br.php)

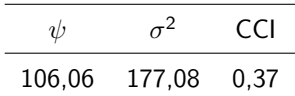

- <span id="page-35-0"></span>O teste  $C\beta = M$  $C\beta = M$  par a ausência de interação resultou em: 1,82 (0,9357).
- Assim, optou-se por ajustar um modelo sem interação.
- Modelo 2 (modelo sem interação). Ou seja, o modelo 1 com  $((\alpha\beta)_{ii}=0, \forall i, j).$

Prof. Caio Azevedo (grande parte do material apresentado foi extra´ıdo do livro Modelos de regress˜a[o com](#page-34-0) [apoi](#page-36-0)[o c](#page-34-0)[omp](#page-35-0)[ut](#page-36-0)[acion](#page-0-0)[al do](#page-60-0) [Pro](#page-0-0)[f. Gil](#page-60-0)[bert](#page-0-0)[o A. P](#page-60-0)aula [link](http://www.ime.usp.br/\protect \leavevmode@ifvmode \kern -.1667em\relax \protect \leavevmode@ifvmode \kern -.1667em\relax \sim \protect \leavevmode@ifvmode \kern -.1667em\relax \protect \leavevmode@ifvmode \kern -.1667em\relax giapaula/texto_2013.pdf) e da Disserta¸c˜ao de Mestrado do Prof. Juvˆencio Nobre: [link\)](https://teses.usp.br/teses/disponiveis/45/45133/tde-22082007-181254/pt-br.php)

# <span id="page-36-0"></span>Gráficos de diagnóstico (RCM): Modelo 2

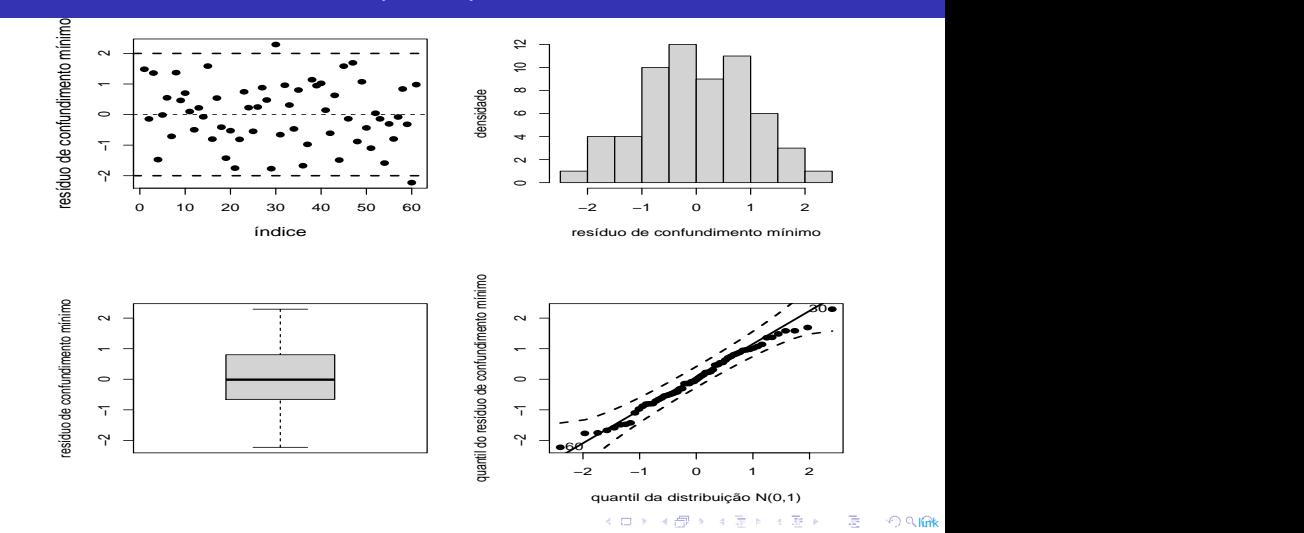

# <span id="page-37-0"></span>QQplot (RCM): Modelo 2

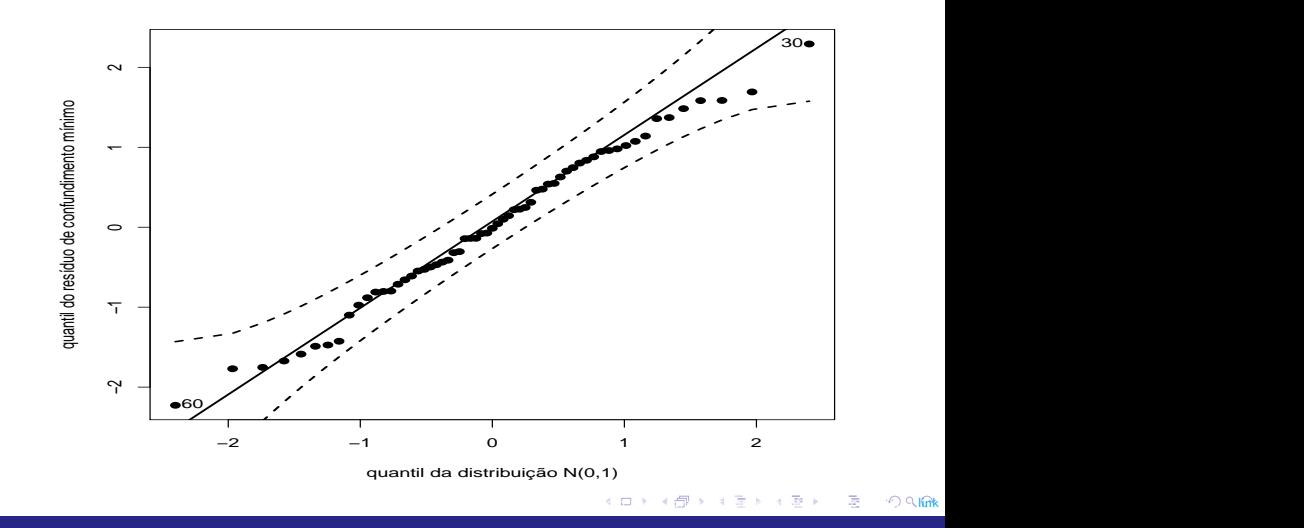

# <span id="page-38-0"></span>Gráficos de diagnóstico (RMP): Modelo 2

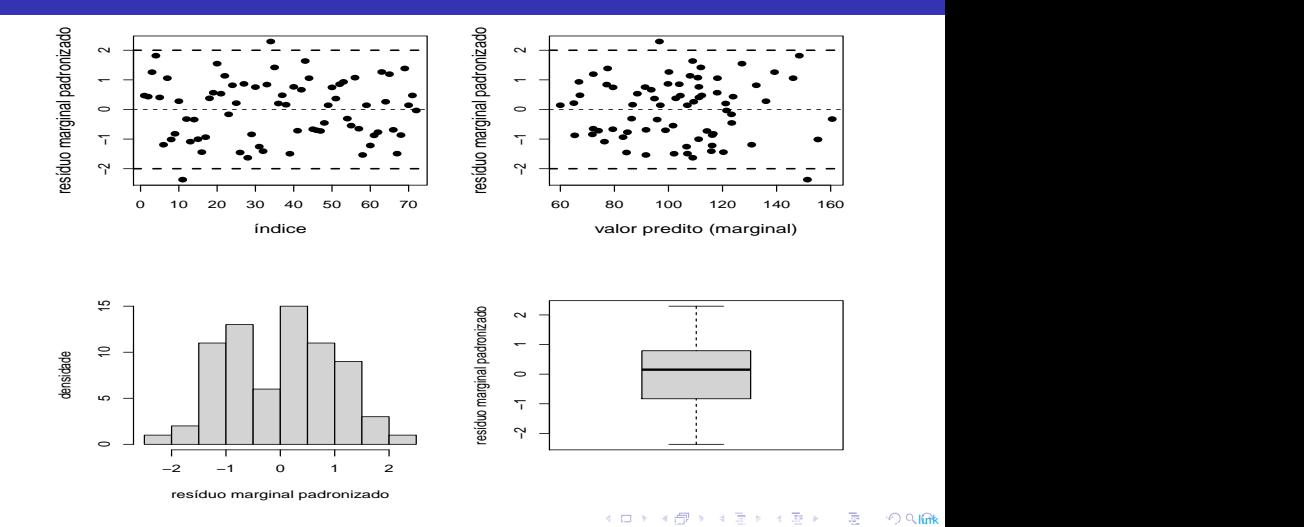

# <span id="page-39-0"></span>QQplot (RMP): Modelo 2

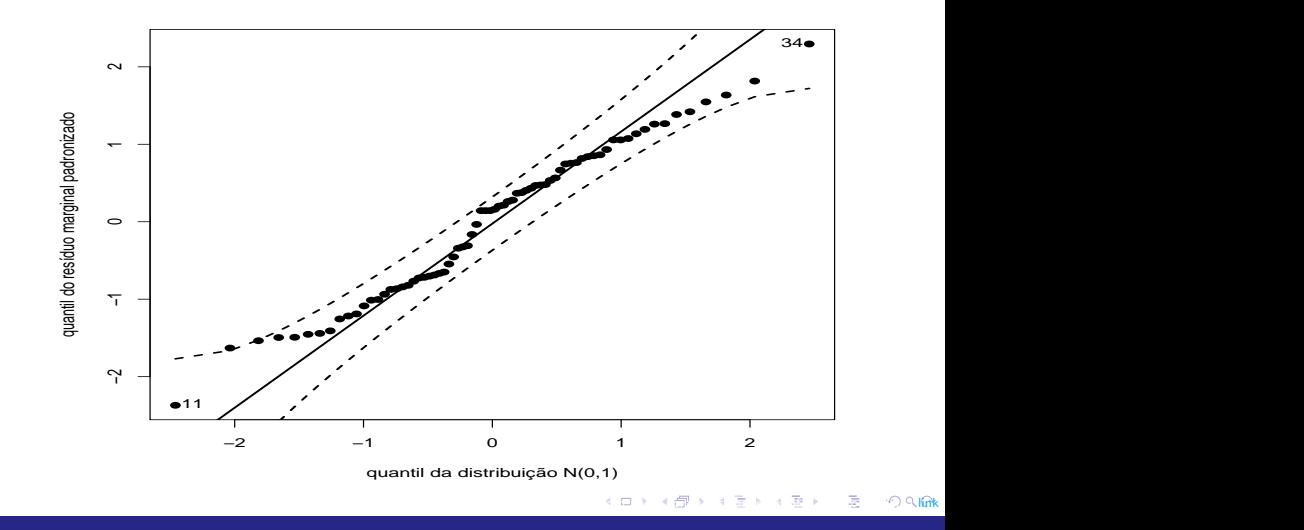

## <span id="page-40-0"></span>Gráficos de diagnóstico (RCP): Modelo 2

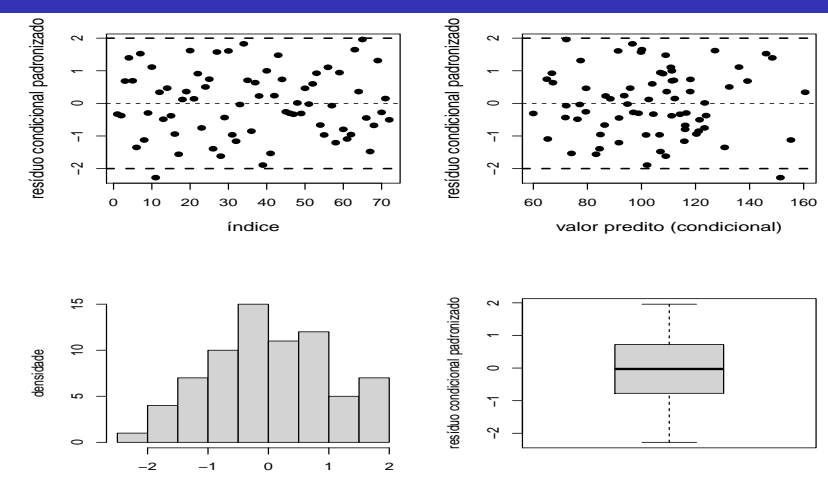

resíduo condicional padronizado

# <span id="page-41-0"></span>QQplot (RCP): Modelo 2

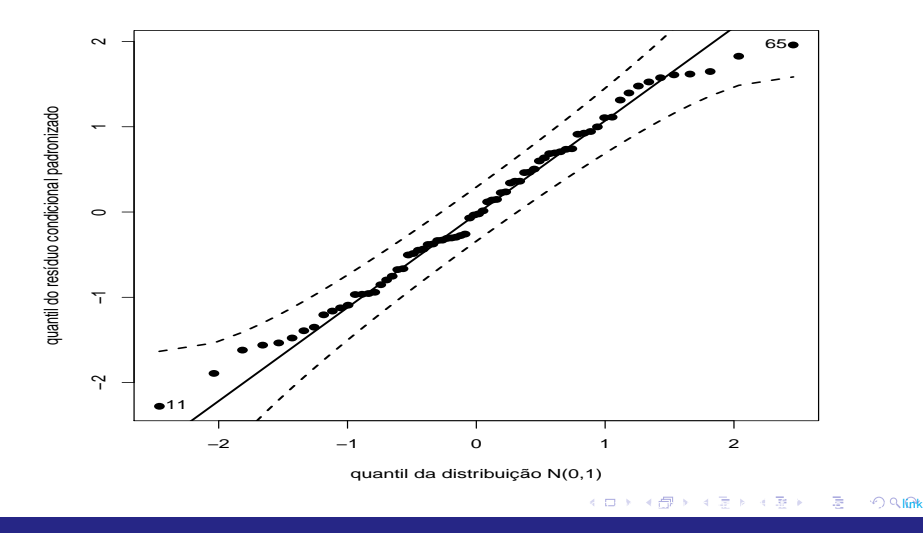

### <span id="page-42-0"></span>Estimativas e IC dos EA's: Modelo 2

**variedade:bloco**

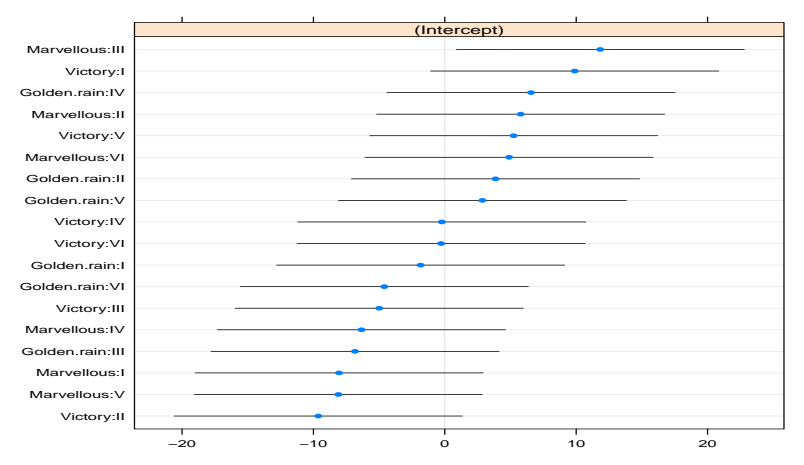

Prof. Caio Azevedo (grande parte do material apresentado foi extra´ıdo do livro Modelos de regress˜a[o com](#page-41-0) [apoi](#page-43-0)[o c](#page-41-0)[omp](#page-42-0)[ut](#page-43-0)[acion](#page-0-0)[al do](#page-60-0) [Pro](#page-0-0)[f. Gil](#page-60-0)[bert](#page-0-0)[o A. P](#page-60-0)aula [link](http://www.ime.usp.br/\protect \leavevmode@ifvmode \kern -.1667em\relax \protect \leavevmode@ifvmode \kern -.1667em\relax \sim \protect \leavevmode@ifvmode \kern -.1667em\relax \protect \leavevmode@ifvmode \kern -.1667em\relax giapaula/texto_2013.pdf) e da Disserta¸c˜ao de Mestrado do Prof. Juvˆencio Nobre: [link\)](https://teses.usp.br/teses/disponiveis/45/45133/tde-22082007-181254/pt-br.php)

# <span id="page-43-0"></span>QQplot dos EA's: Modelo 2

**u0jk−intercepto, KS : 0.7922**

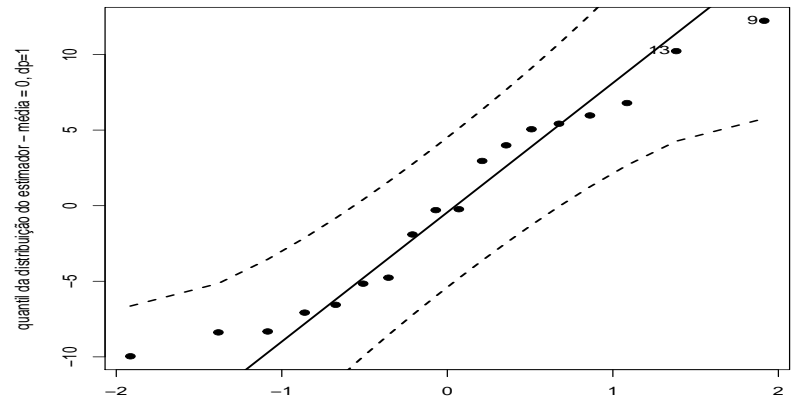

quantil da N(0,1)

# <span id="page-44-0"></span>Boxplot dos EA's: Modelo 2

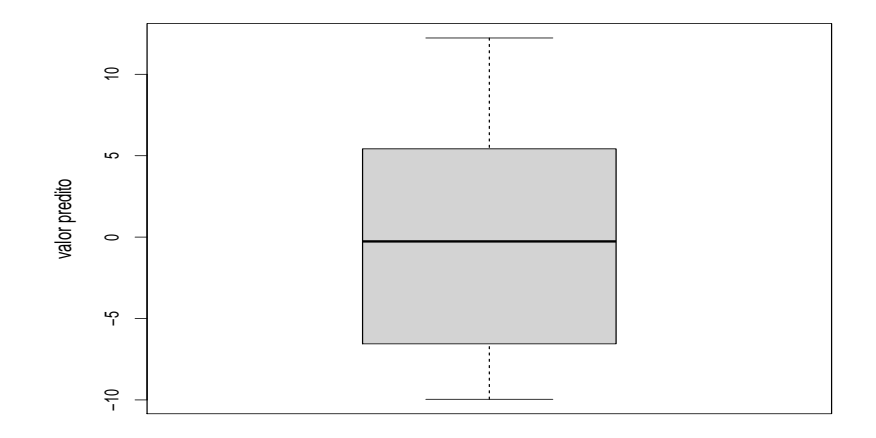

Prof. Caio Azevedo (grande parte do material apresentado foi extra´ıdo do livro Modelos de regress˜a[o com](#page-43-0) [apoi](#page-45-0)[o c](#page-43-0)[omp](#page-44-0)[ut](#page-45-0)[acion](#page-0-0)[al do](#page-60-0) [Pro](#page-0-0)[f. Gil](#page-60-0)[bert](#page-0-0)[o A. P](#page-60-0)aula [link](http://www.ime.usp.br/\protect \leavevmode@ifvmode \kern -.1667em\relax \protect \leavevmode@ifvmode \kern -.1667em\relax \sim \protect \leavevmode@ifvmode \kern -.1667em\relax \protect \leavevmode@ifvmode \kern -.1667em\relax giapaula/texto_2013.pdf) e da Disserta¸c˜ao de Mestrado do Prof. Juvˆencio Nobre: [link\)](https://teses.usp.br/teses/disponiveis/45/45133/tde-22082007-181254/pt-br.php)

#### <span id="page-45-0"></span>Comentários

- **E**m geral, os RCM, RMP e os RCP apresentam assimetria negativa, os RCP assimetria positiva.
- Indicações leve de heterocedasticidade dos resíduos.
- Os efeitos aleatórios apresentam leve assimetria positiva e indicam diferença entre os perfis individuais (variedade  $\times$  manjar) ao longo dos blocos.

<span id="page-46-0"></span>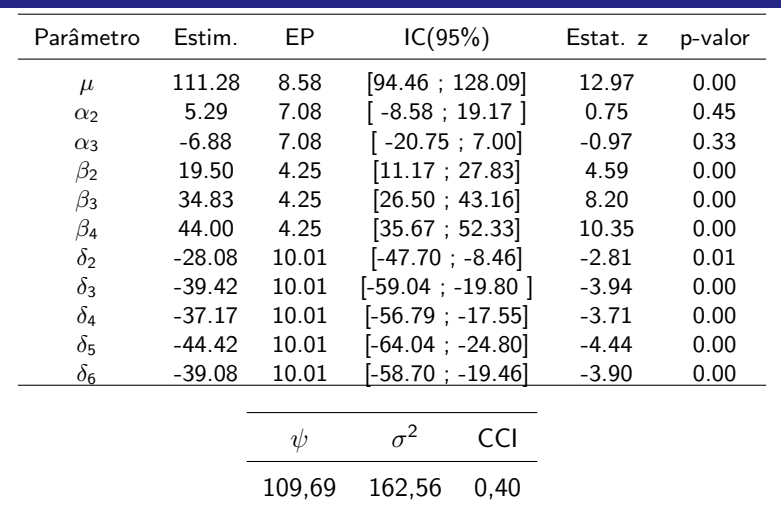

Pelos resultados anteriores, vamos ajustar um modelo sem efeito principal de variedade. Ou seja, o modelo 2, com  $\alpha_2 = \alpha_3 = 0$ 

# <span id="page-47-0"></span>Gráficos de diagnóstico (RCM): Modelo 3

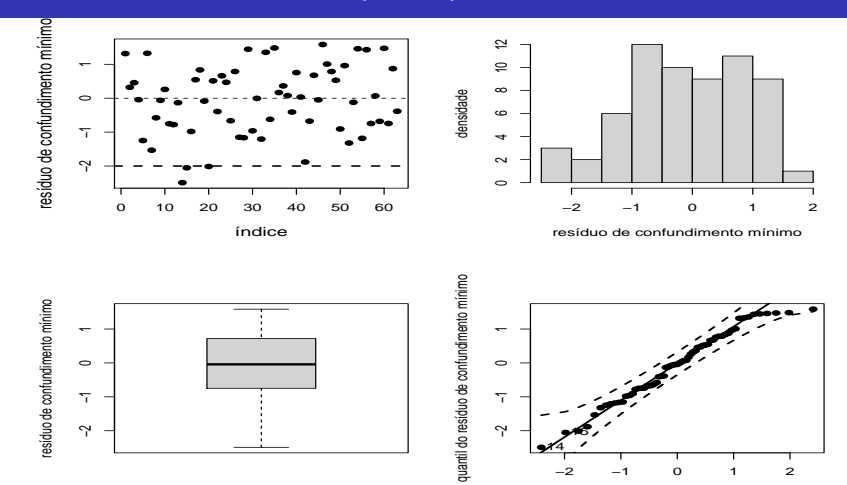

quantil da distribuição N(0,1)

# <span id="page-48-0"></span>QQplot (RCM): Modelo 3

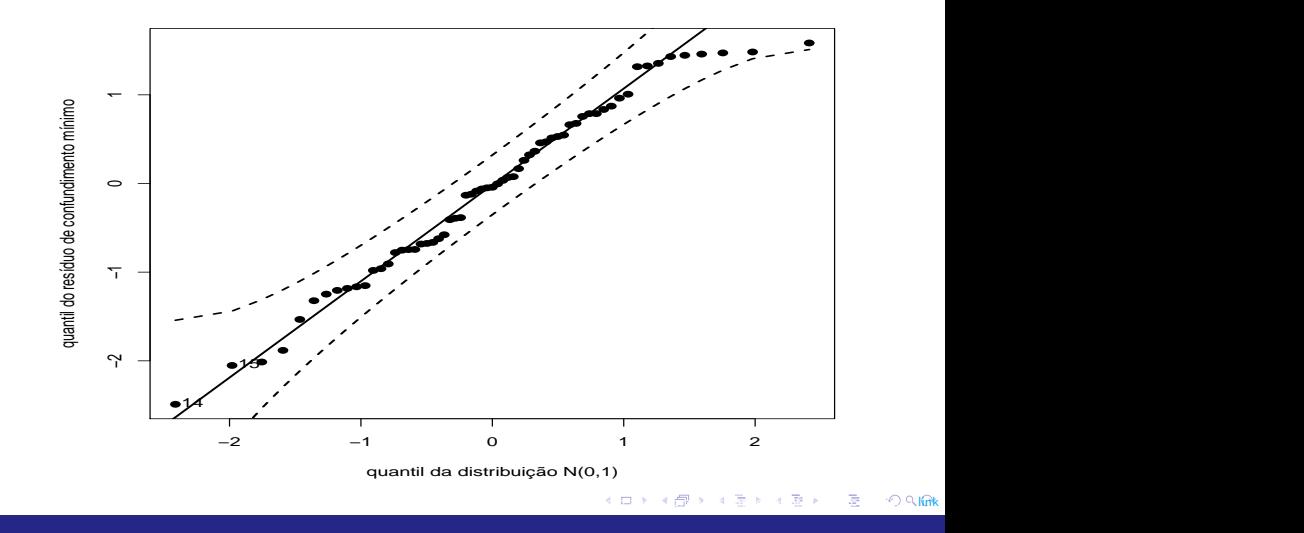

# <span id="page-49-0"></span>Gráficos de diagnóstico (RMP): Modelo 3

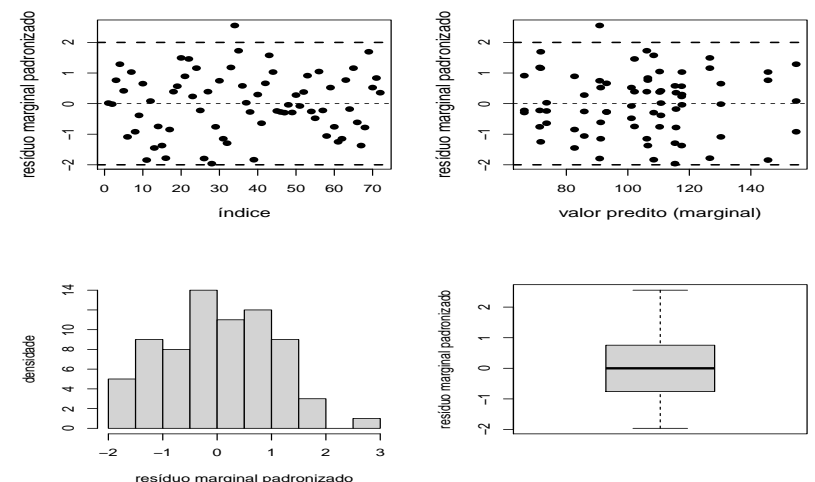

# <span id="page-50-0"></span>QQplot (RMP): Modelo 3

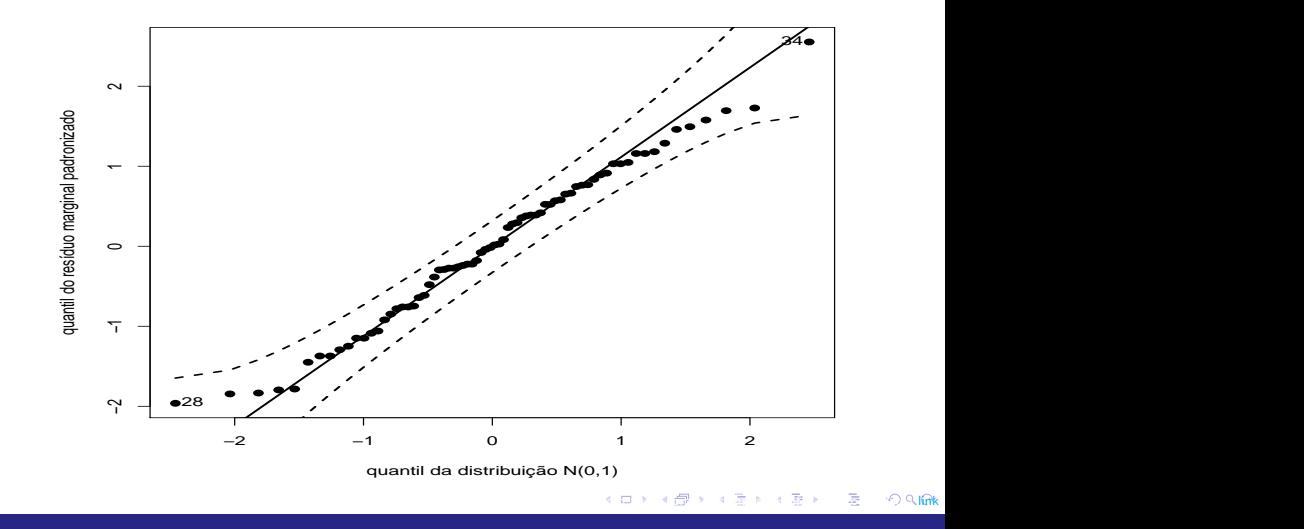

### <span id="page-51-0"></span>Gráficos de diagnóstico (RCP): Modelo 3

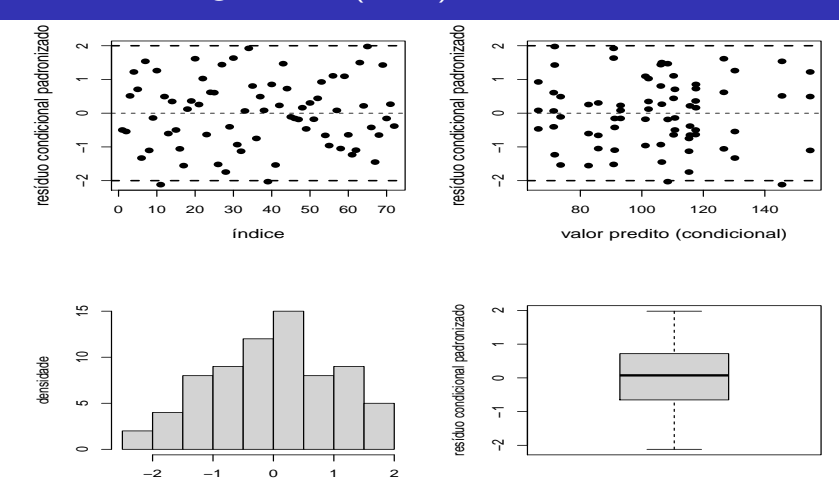

resíduo condicional padronizado

# <span id="page-52-0"></span>QQplot (RCP): Modelo 3

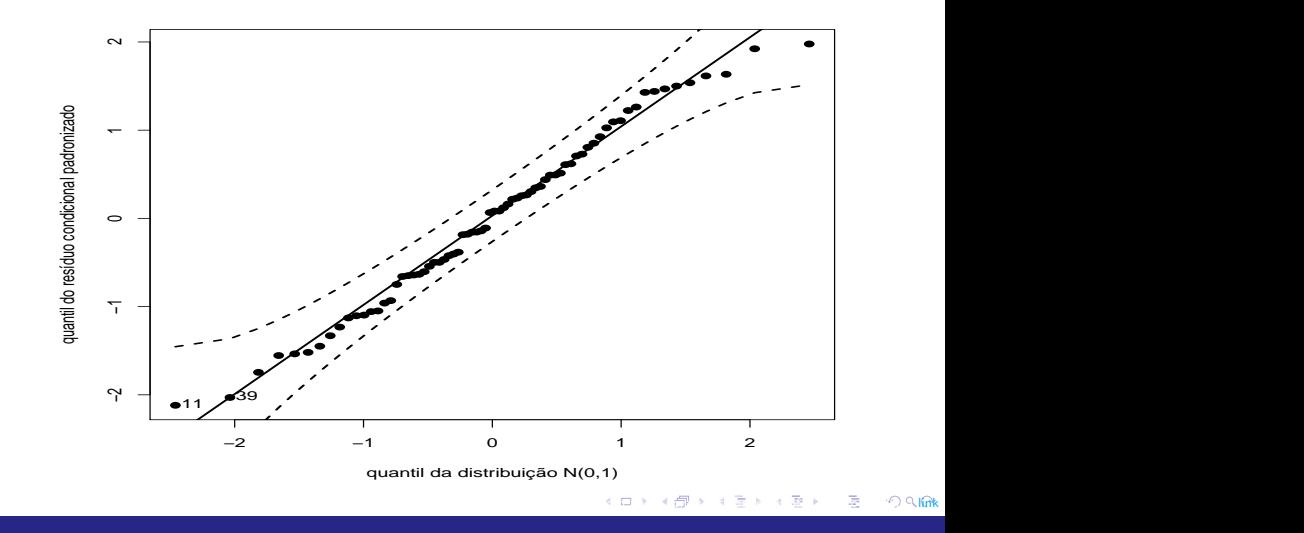

#### <span id="page-53-0"></span>Estimativas e IC dos EA's: Modelo 3

**variedade:bloco**

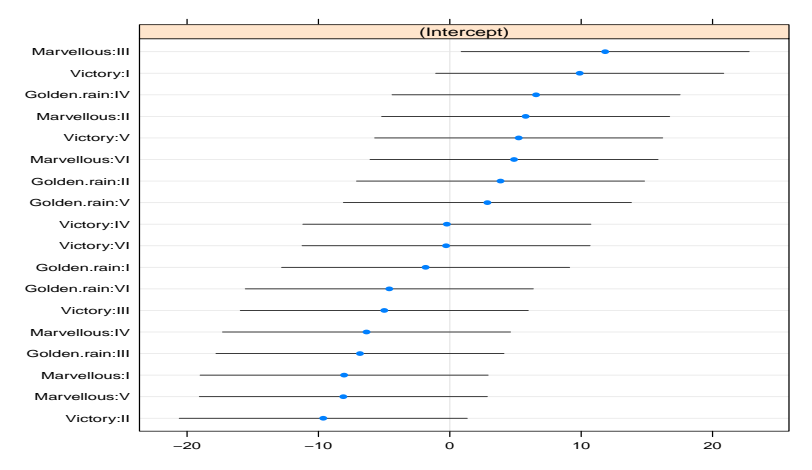

Prof. Caio Azevedo (grande parte do material apresentado foi extra´ıdo do livro Modelos de regress˜a[o com](#page-52-0) [apoi](#page-54-0)[o c](#page-52-0)[omp](#page-53-0)[ut](#page-54-0)[acion](#page-0-0)[al do](#page-60-0) [Pro](#page-0-0)[f. Gil](#page-60-0)[bert](#page-0-0)[o A. P](#page-60-0)aula [link](http://www.ime.usp.br/\protect \leavevmode@ifvmode \kern -.1667em\relax \protect \leavevmode@ifvmode \kern -.1667em\relax \sim \protect \leavevmode@ifvmode \kern -.1667em\relax \protect \leavevmode@ifvmode \kern -.1667em\relax giapaula/texto_2013.pdf) e da Disserta¸c˜ao de Mestrado do Prof. Juvˆencio Nobre: [link\)](https://teses.usp.br/teses/disponiveis/45/45133/tde-22082007-181254/pt-br.php)

# <span id="page-54-0"></span>QQplot dos EA's: Modelo 3

**u0jk−intercepto, KS : 0.8036**

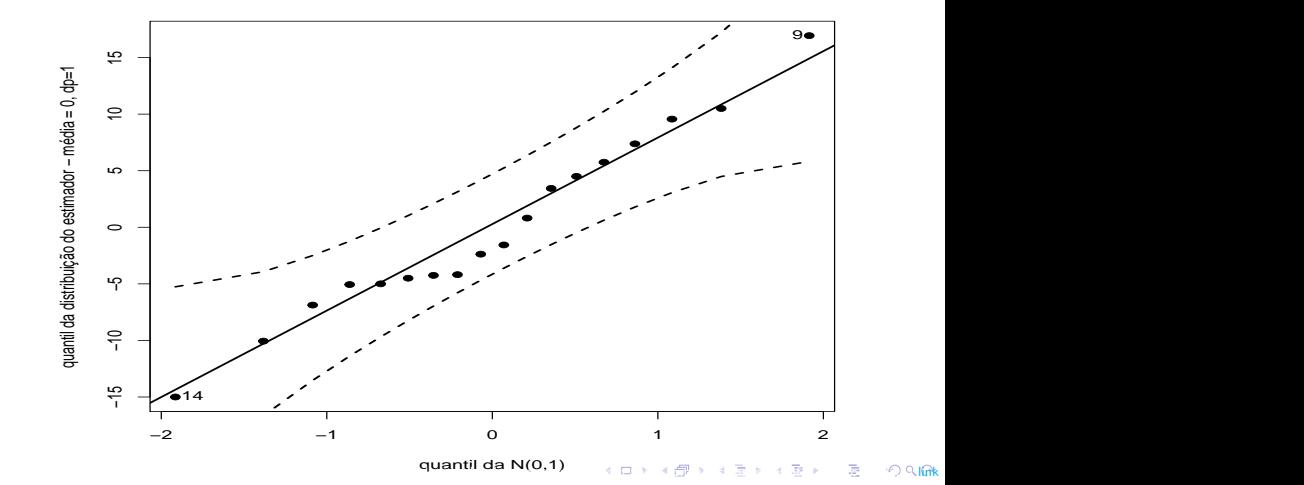

# <span id="page-55-0"></span>Boxplot dos EA's: Modelo 3

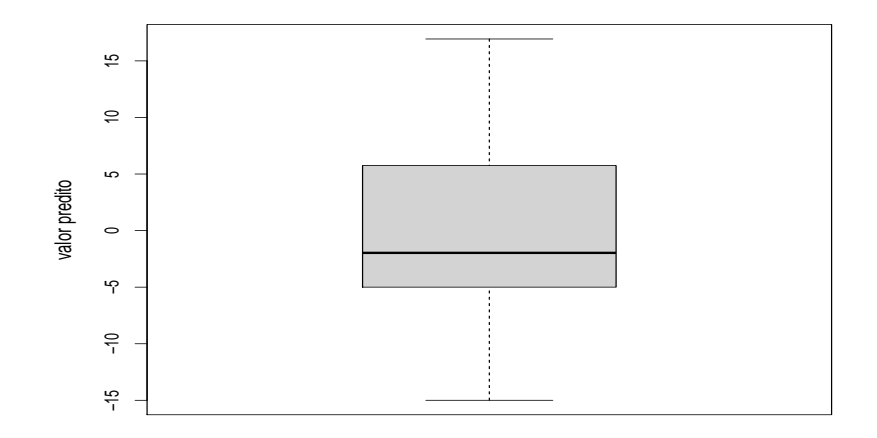

#### <span id="page-56-0"></span>Comentários

- **E**m geral, os RCM, RMP e os RCP apresentam assimetria negativa, os RCP assimetria positiva.
- Indicações leve de heterocedasticidade dos resíduos.
- Os efeitos aleatórios apresentam leve assimetria positiva e indicam diferença entre os perfis individuais (variedade  $\times$  manjar) ao longo dos blocos.

<span id="page-57-0"></span>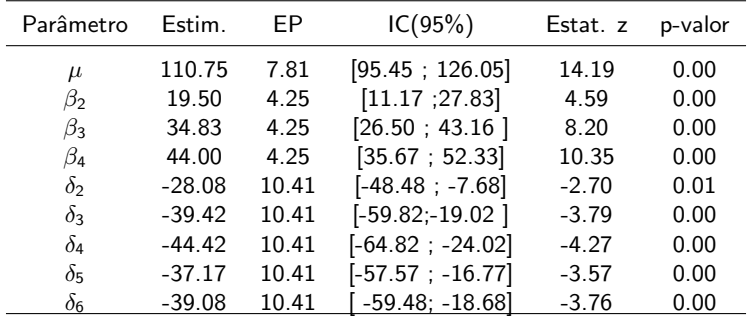

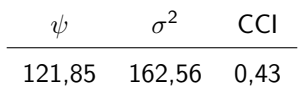

٠.

Prof. Caio Azevedo (grande parte do material apresentado foi extra´ıdo do livro Modelos de regress˜a[o com](#page-56-0) [apoi](#page-58-0)[o c](#page-56-0)[omp](#page-57-0)[ut](#page-58-0)[acion](#page-0-0)[al do](#page-60-0) [Pro](#page-0-0)[f. Gil](#page-60-0)[bert](#page-0-0)[o A. P](#page-60-0)aula [link](http://www.ime.usp.br/\protect \leavevmode@ifvmode \kern -.1667em\relax \protect \leavevmode@ifvmode \kern -.1667em\relax \sim \protect \leavevmode@ifvmode \kern -.1667em\relax \protect \leavevmode@ifvmode \kern -.1667em\relax giapaula/texto_2013.pdf) e da Disserta¸c˜ao de Mestrado do Prof. Juvˆencio Nobre: [link\)](https://teses.usp.br/teses/disponiveis/45/45133/tde-22082007-181254/pt-br.php)

# <span id="page-58-0"></span>MM (modelo reduzido), em relação aos blocos

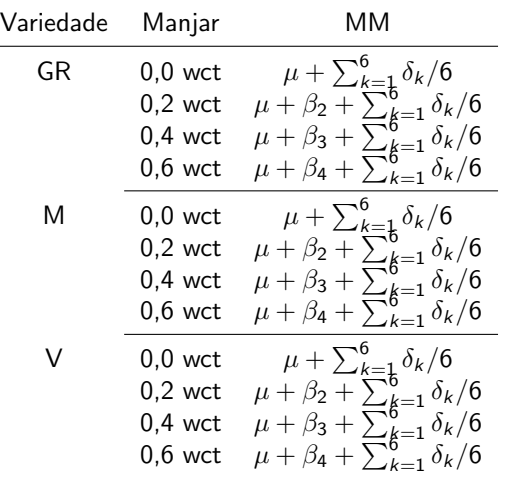

#### <span id="page-59-0"></span>Perfis médios observados e ajustados

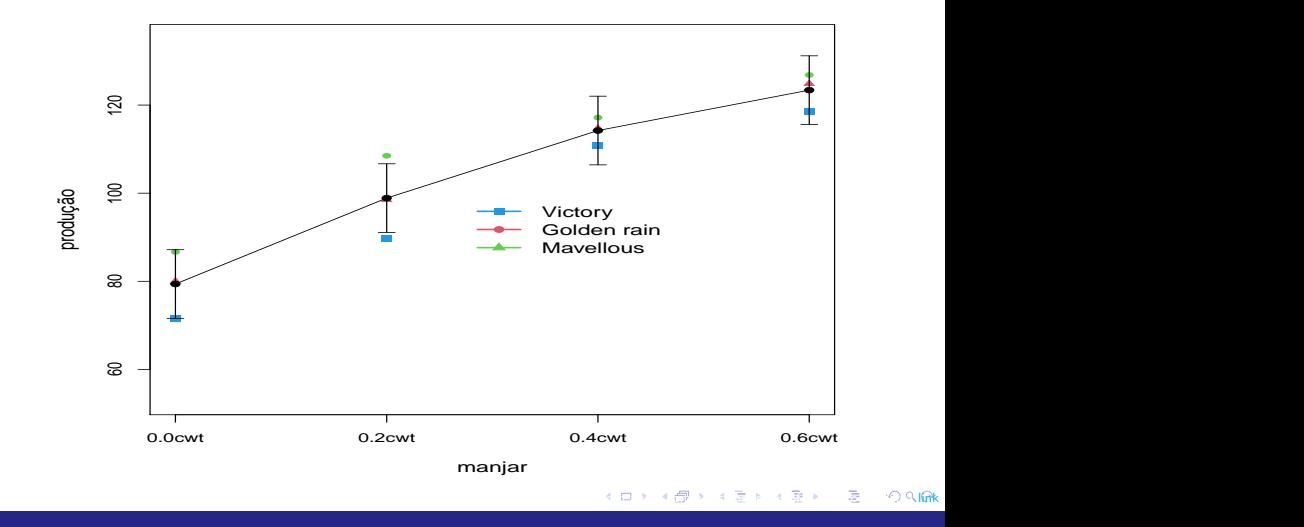

#### <span id="page-60-0"></span>Comentários gerais

- Há efeito, somente, de manjar (positivo) e negativo de blocos (em relação bloco 1). Não há interação nem efeito de variedade.
- A produção ótima é obtida com manjar 0, 6 wct da ordem de 123,39 [115,60;131,18], (a tabela abaixo apresenta estimativas pontuais intervalares para as médias de interesse).

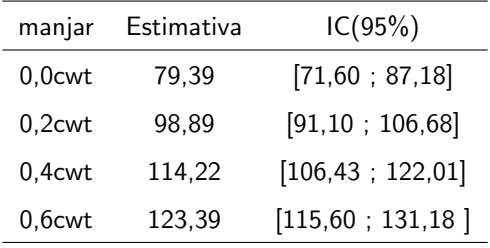